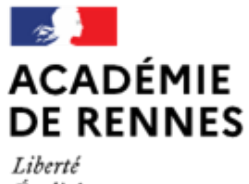

Égalité Fraternité Direction des services départementaux de l'éducation nationale d'Ille-et-Vilaine

**Espace école** 

**MODULO**

## **Paramétrer l'espace de travail**

Paramétrer l'espace de travail permet de **personnaliser les applications mises à disposition des familles** et de gérer l'ordre dans lequel elles apparaissent sur le tableau de bord de l'école ou de la classe.

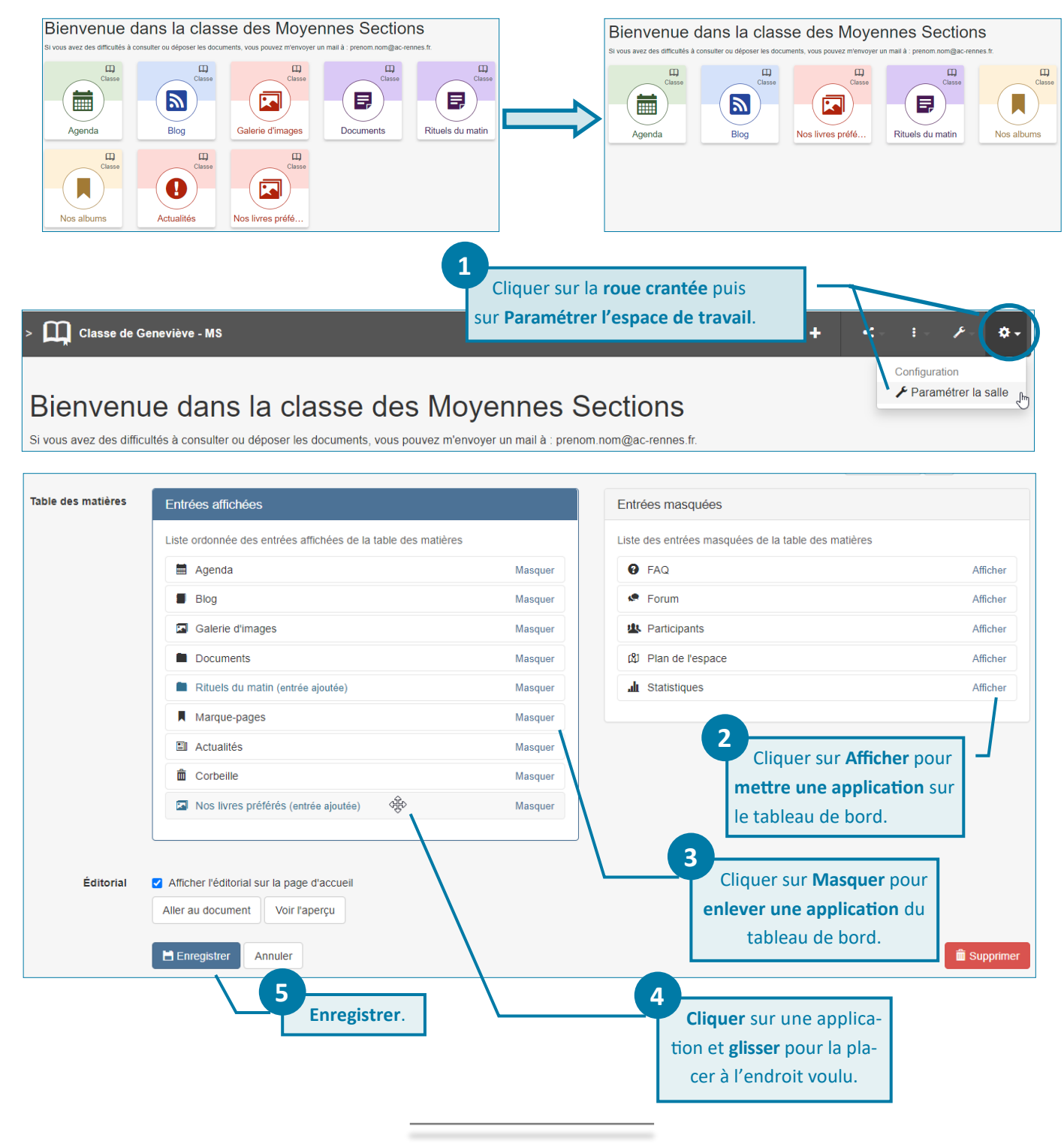